## CITY COLLEGES OF CHICAGO my.CCC.edu

## Student guide to updating mailing address through the Student Portal

This help guide provides step-by-step instructions on how to update a mailing address through the student portal.

Mailing address can be updated in the student portal. This allows mail sent from CCC to go to any address of the students choosing and does not need to go to the home address if a different address is preferred.

Home Address is updated in the Registrar's Office only, with the appropriate [documentation.](http://www.ccc.edu/services/Pages/Update-Student-Records.aspx) It is the student's responsibility to follow [policy](http://www.ccc.edu/menu/Pages/Policies.aspx) regarding address updates.

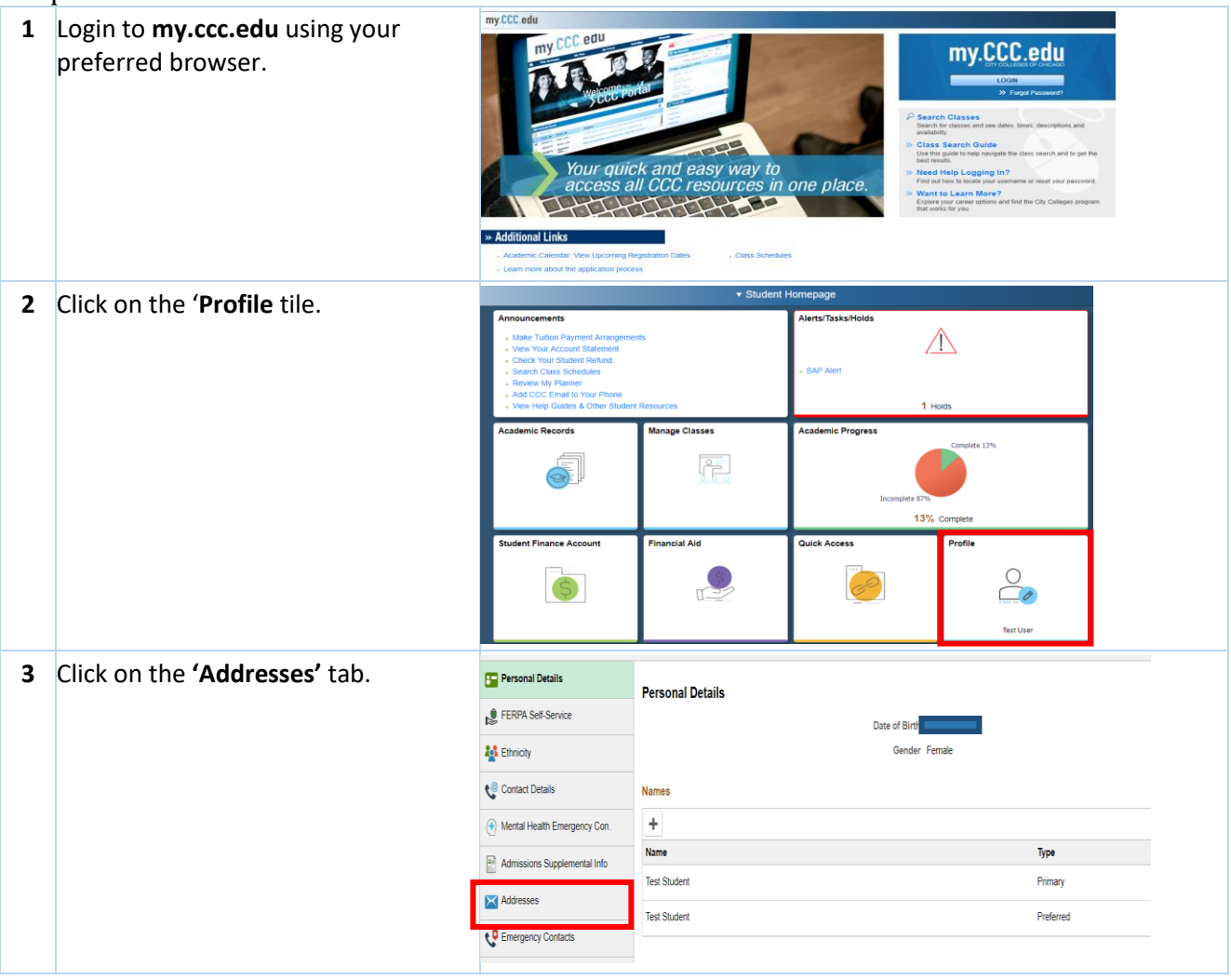

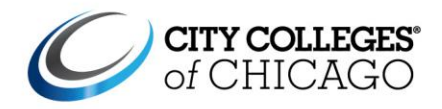

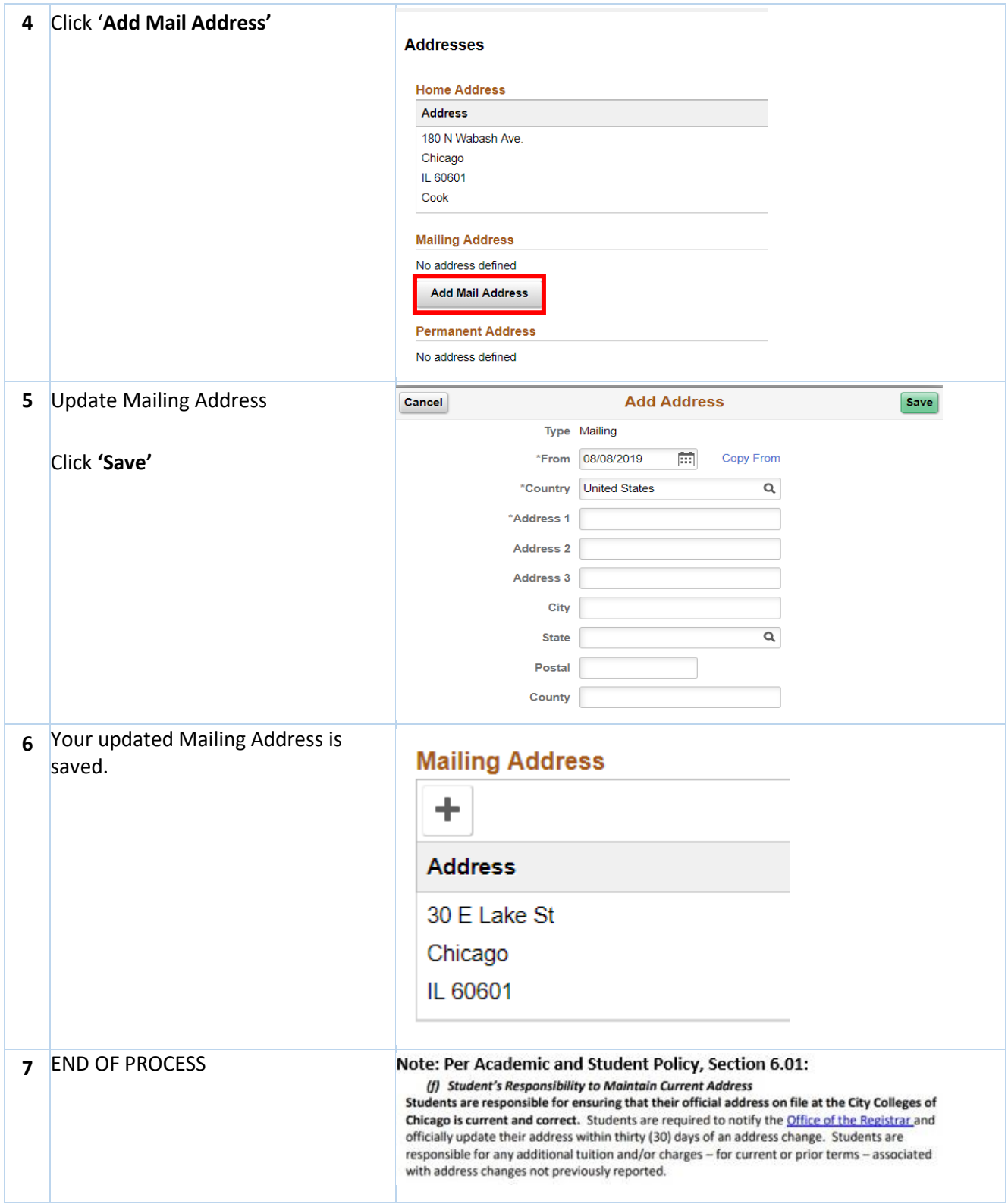

## CITY COLLEGES OF CHICAGO my.CCC.edu

## **STUDENT PORTAL**

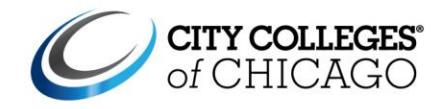